<<HTML Dreamweaver8

<<HTML Dreamweaver8

- 13 ISBN 9787500673545
- 10 ISBN 750067354X

出版时间:2007-4

页数:389

PDF

更多资源请访问:http://www.tushu007.com

, tushu007.com

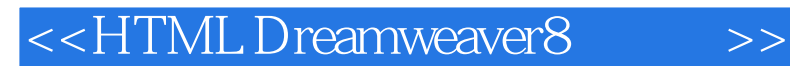

网页设计与网站开发的技术基础——HTML语言、最通用的界面设计软件——Dreamweaver,都是初学

HTML Dreamweaver

HTML Dreamweaver 8

, tushu007.com

## <<HTML Dreamweaver8

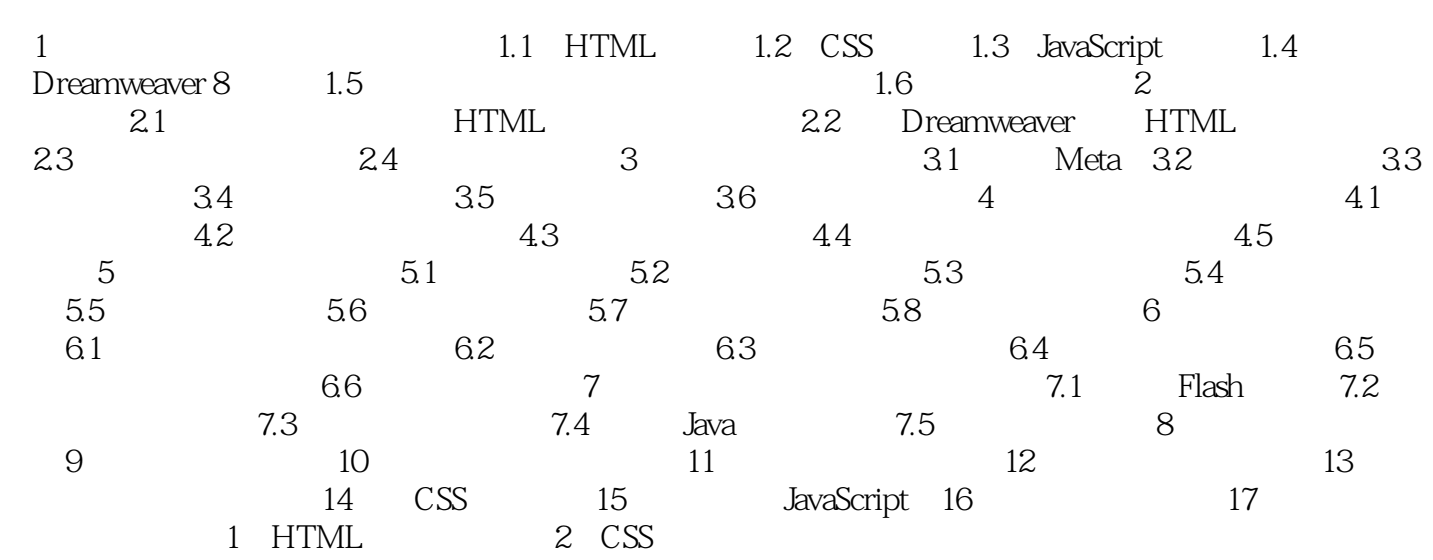

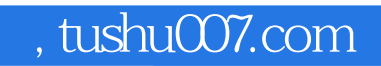

## <<HTML Dreamweaver8

本站所提供下载的PDF图书仅提供预览和简介,请支持正版图书。

更多资源请访问:http://www.tushu007.com